## April 2024

A Retiree provided us with this process to help recover your shares.

May 2020-05-11 – but still valid

How to recover lost or Escheated, American Express Share Certificate value

Escheated : the value of your share portfolio reverts to the State of New York in the event that Computershare has had no contact with the share owner over a number of years. This could be because you have not cashed any dividend cheques or have not maintained your Computershare account.

As a result, you will only ever receive the value of your portfolio at the time of Escheatment, NOT the value on the date of your claim.

By following this process, you will be able to recover your portfolio.

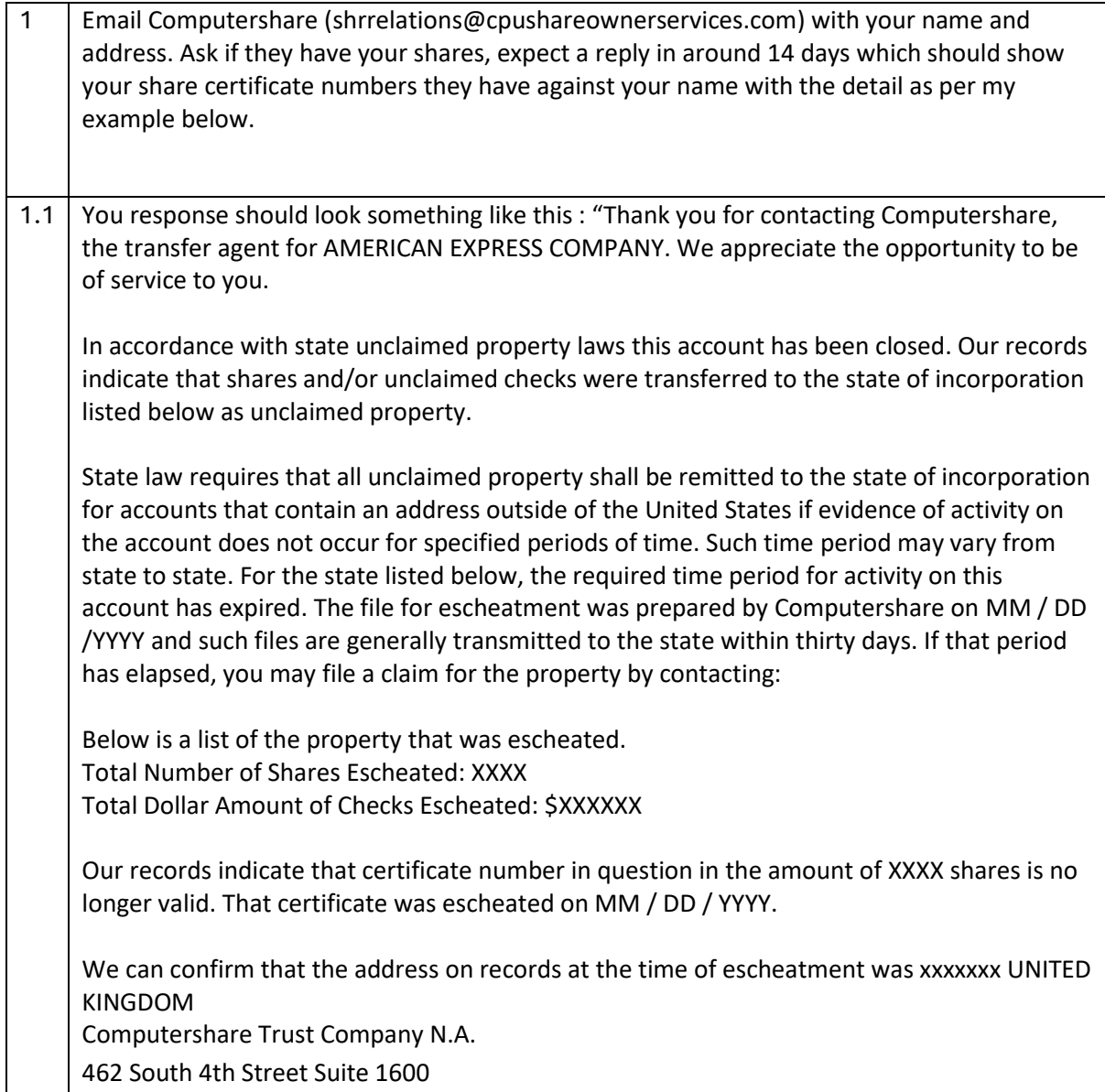

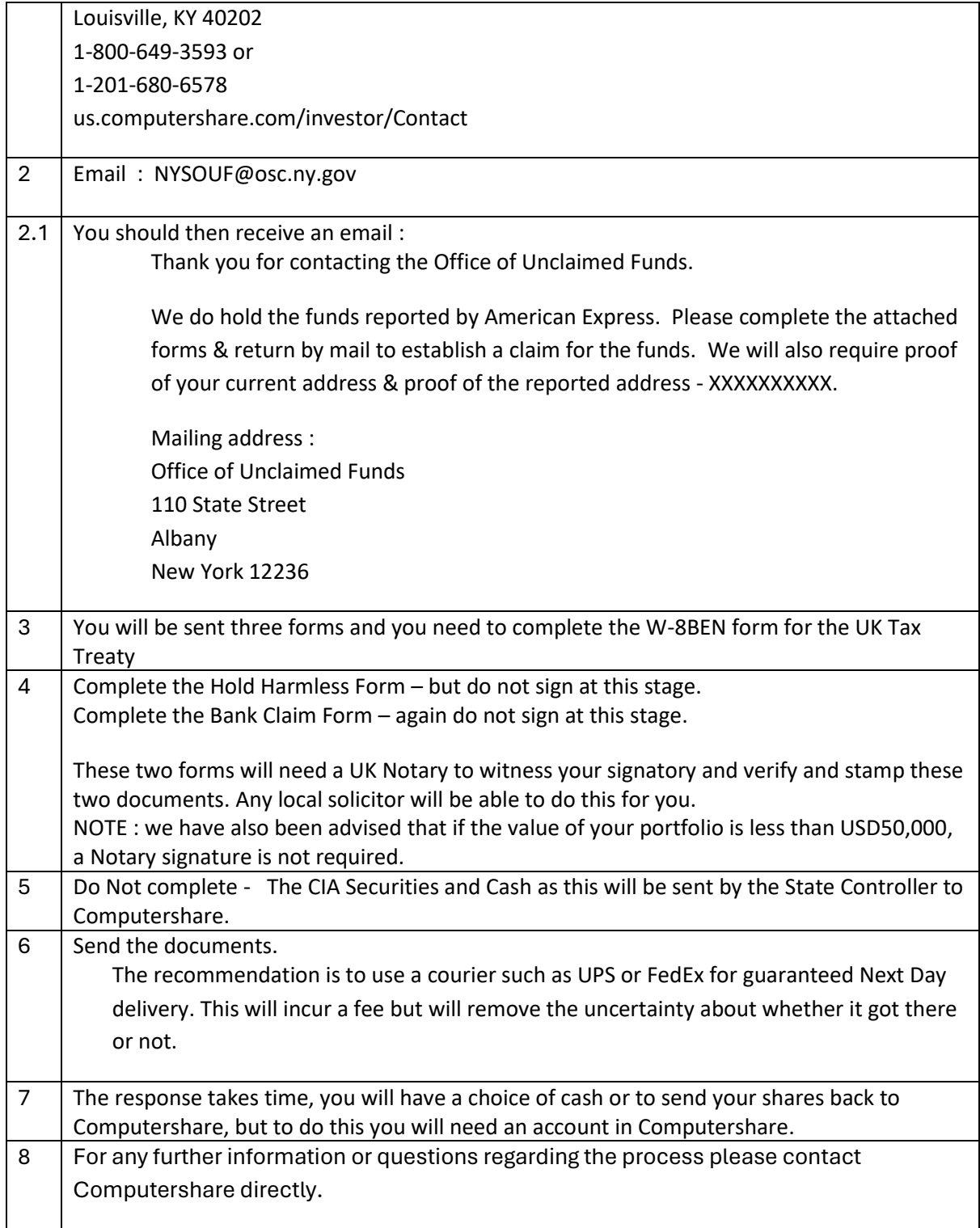